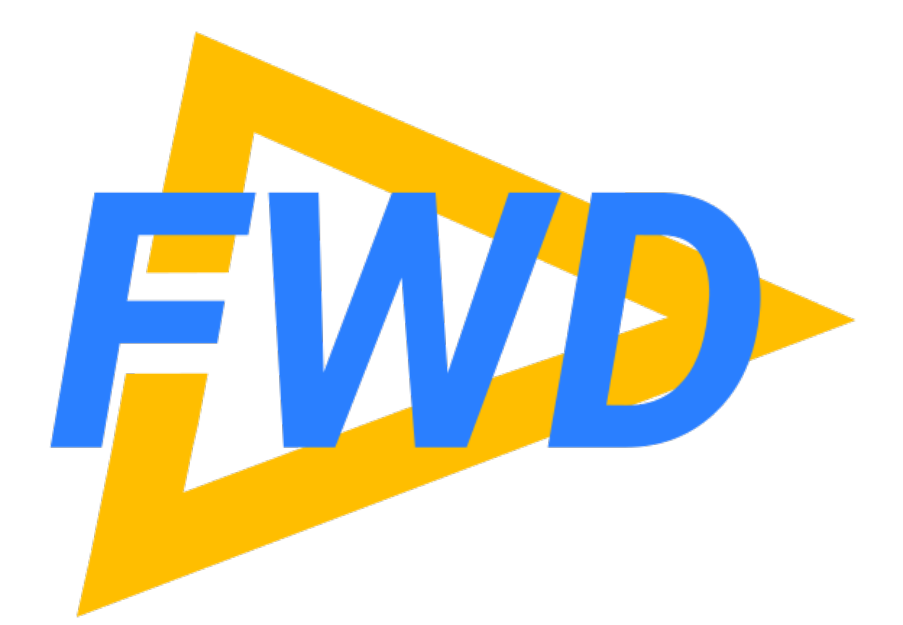

### **4GL Code Transformation**

**Modernize 4GL Code Using Fully Automated Transformation**

**Greg Shah Golden Code Development** **Tuesday October 8, 2019**

## **Agenda**

- Background
- Handling Flexibility and Scale
- Transformation Process
- TRPL Primer
- Usage Tips
- How to Get Started
- Planned Improvements

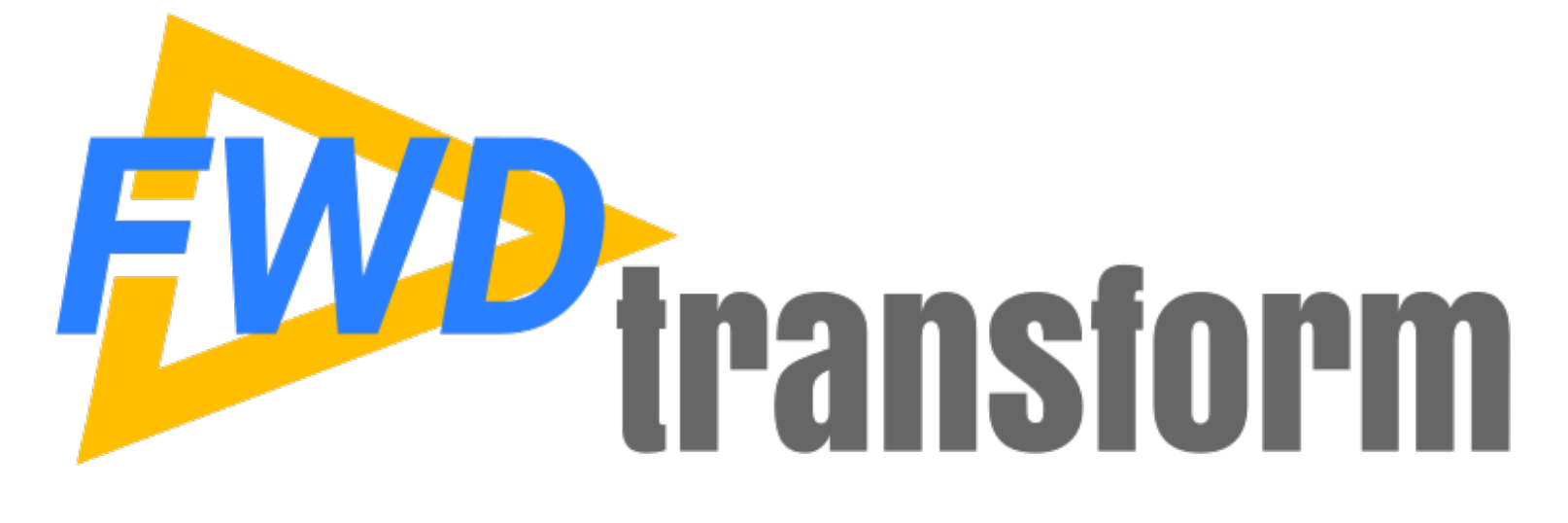

### **Background**

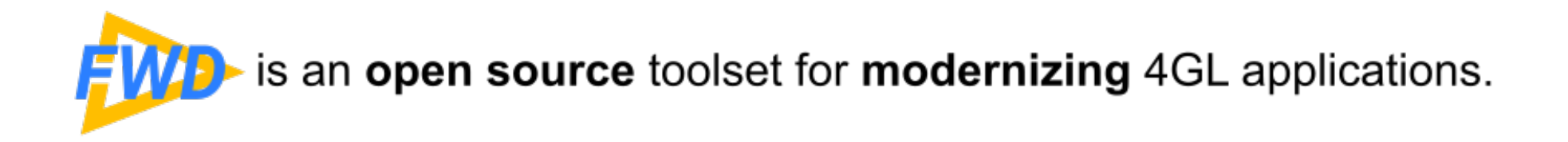

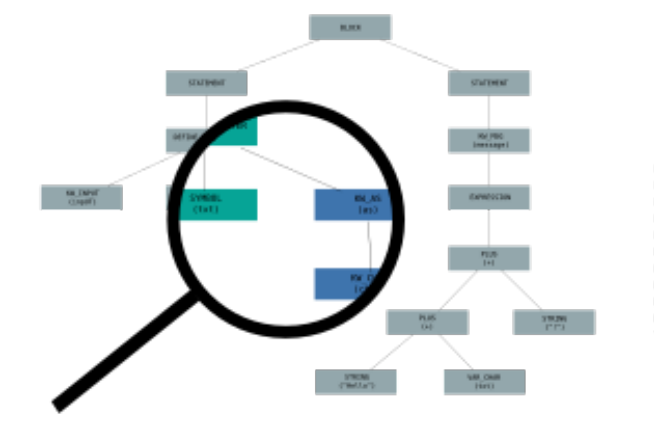

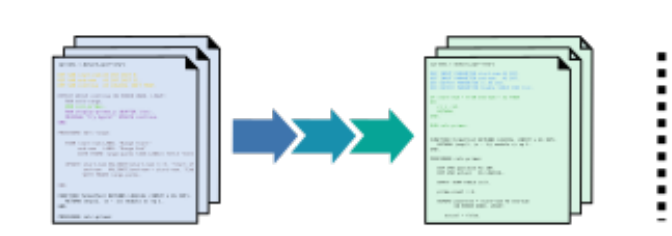

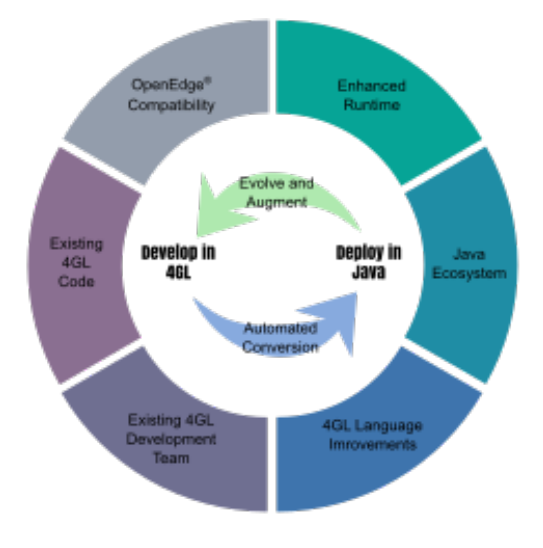

i

**Explore** 

Tools for reporting, statistics and analysis, which expose the inner workings of applications.

#### **Transform**

Fully automated transformation and modernization of entire applications without a manual rewrite.

#### **Transcend**

Compatible replacement for OpenEdge® which leverages an enhanced runtime, an upgraded 4GL language and Java to modernize and evolve applications.

#### Fully automated transformation and modernization of entire applications without a manual rewrite.

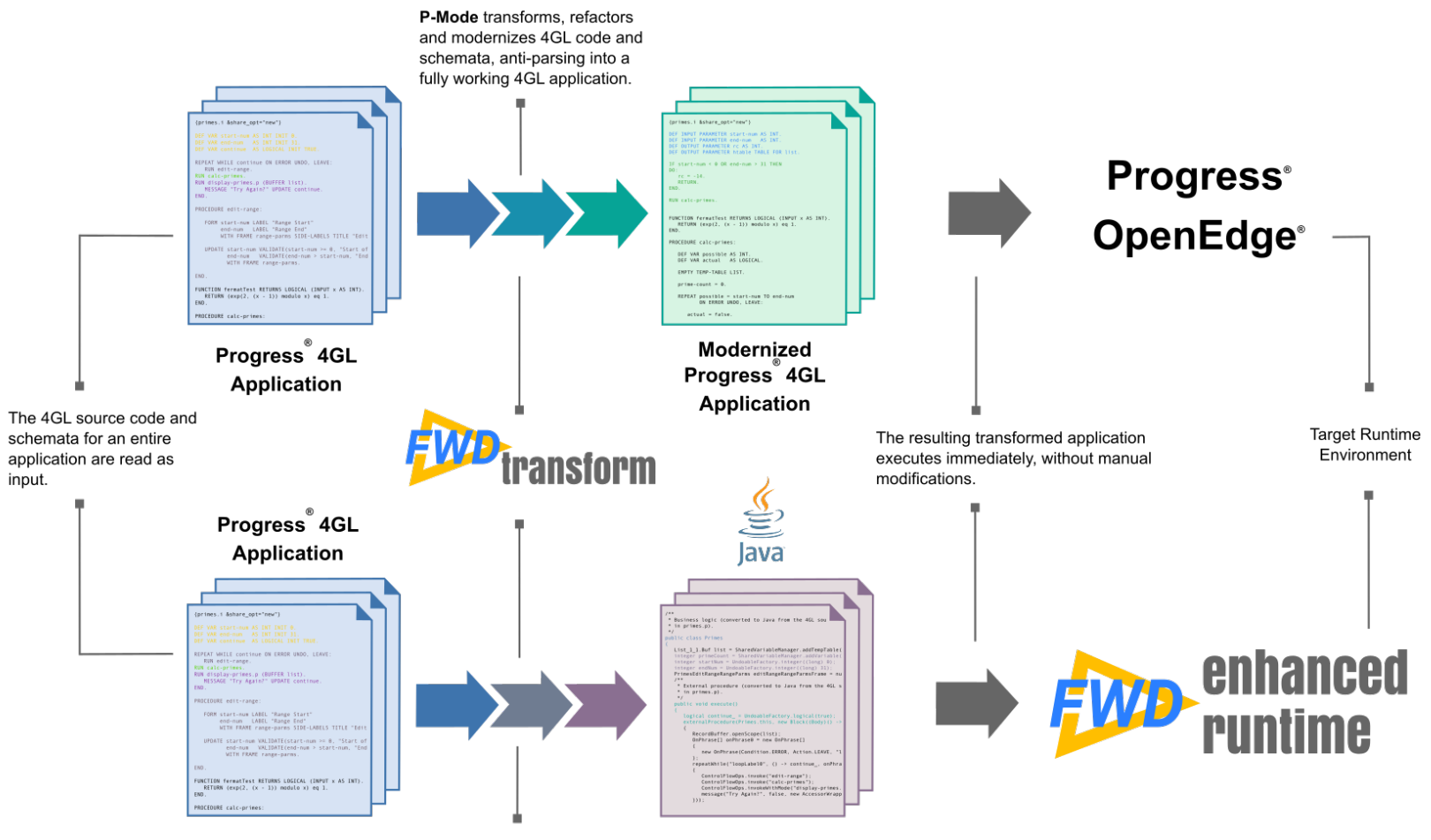

J-Mode transforms, refactors and modernizes 4GL code and schemata in a drop-in replacement (fully working) Java application.

Copyright 2004-2019 Golden Code Development, ALL RIGHTS RESERVED. Progress and OpenEdge are trademarks of Progress Software Corporation.

# **Why Use FWD Transform?**

- Enables fully automated transformation of Progress® 4GL code. Transforms an entire application in one run.
- Powerful enough to handle the most extreme refactoring and transformation projects.
- Can be used to separate business logic from UI.
- Handles changes at scale, even on the largest of applications. Tested on applications well over 10 million lines of code.
- Proven technology used to convert entire applications into fully compatible Java versions.
- By far, this is the most capable transformation toolset for Progress<sup>®</sup> 4GL code.
- Open source.
- No manual rewrite! **Eliminates YEARS of wasted effort.**

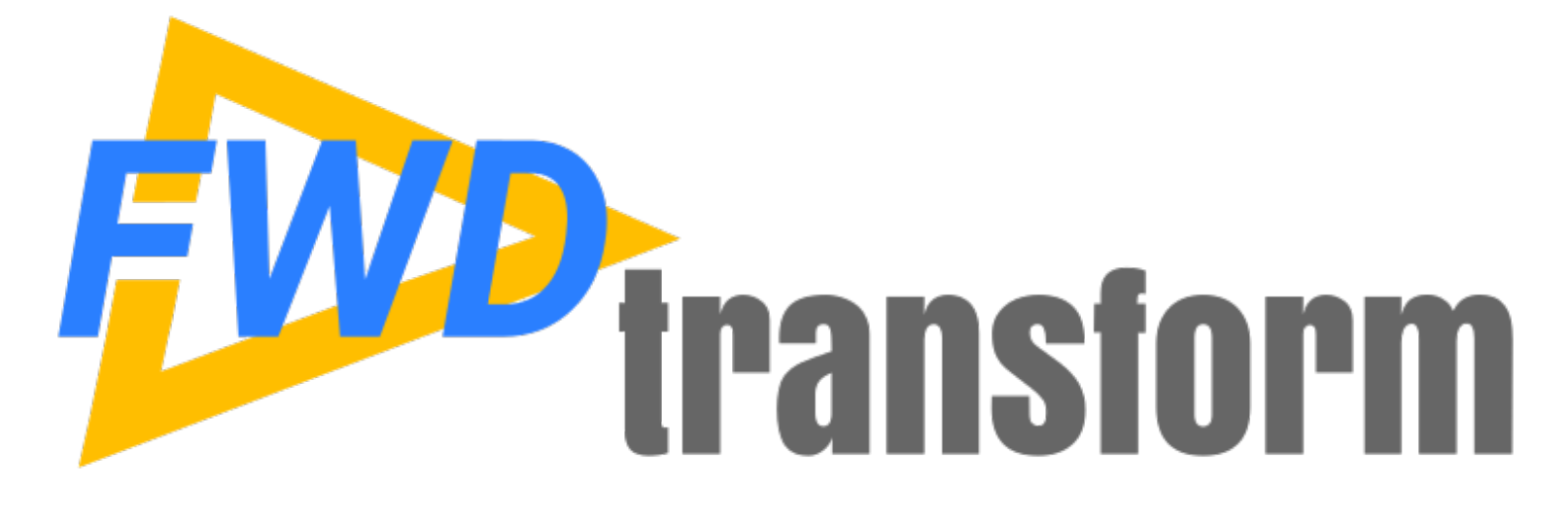

### **Handling Flexibility and Scale**

*Copyright © 2004 - 2019, Golden Code Development Corporation. All Rights Reserved.*

# **Your Source Is Not Helping**

- Programmatic analysis of an application needs to be aware of the 4GL language syntax.
- Your source code is text. That text is nonregular and ambiguous.
	- different text, same meaning (non-regular code)
	- same text different meaning (ambiguous code)
- The 4GL suffers from this problem more than most languages.

## **Non-Regular Code**

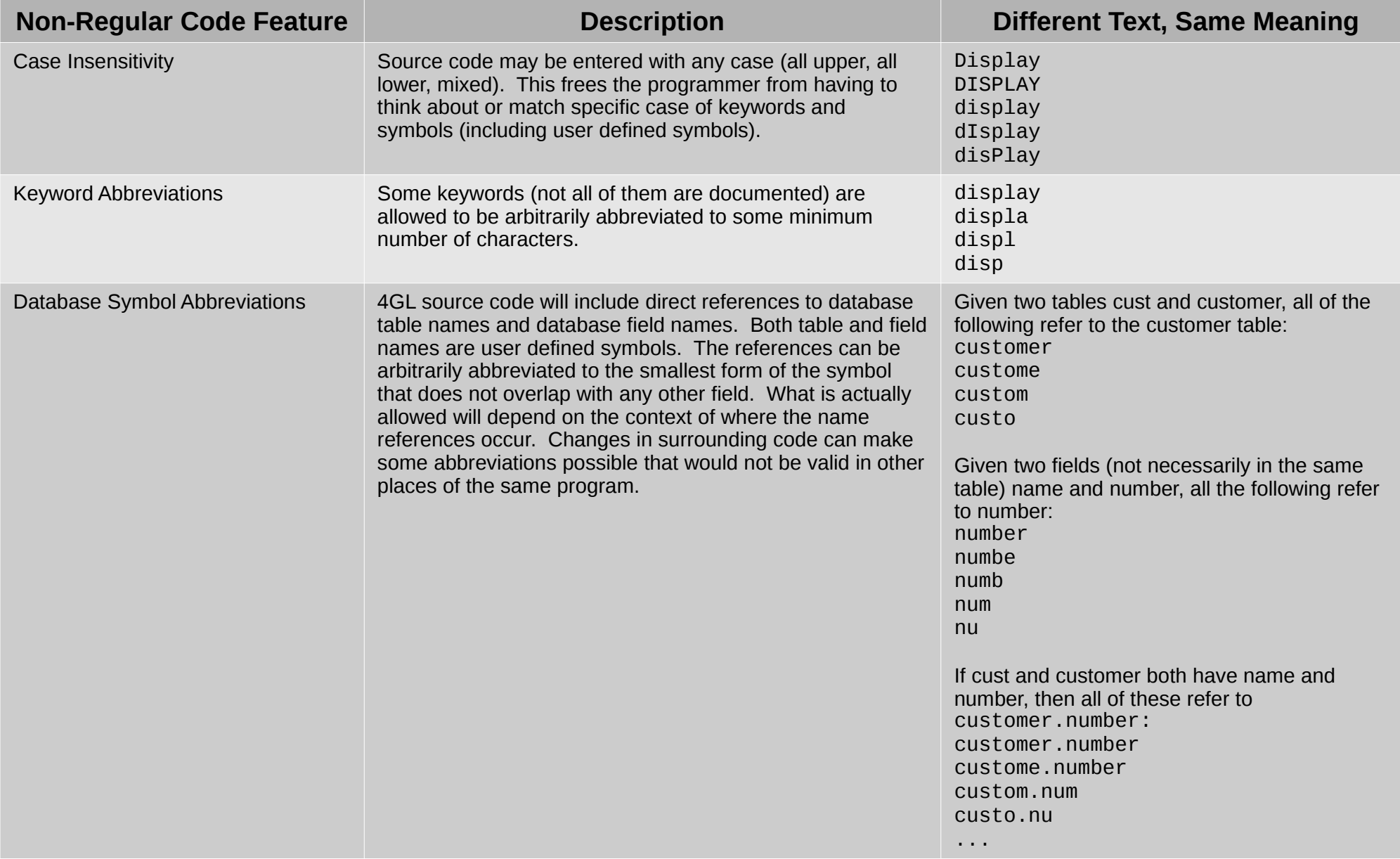

### **Non-Regular Code**

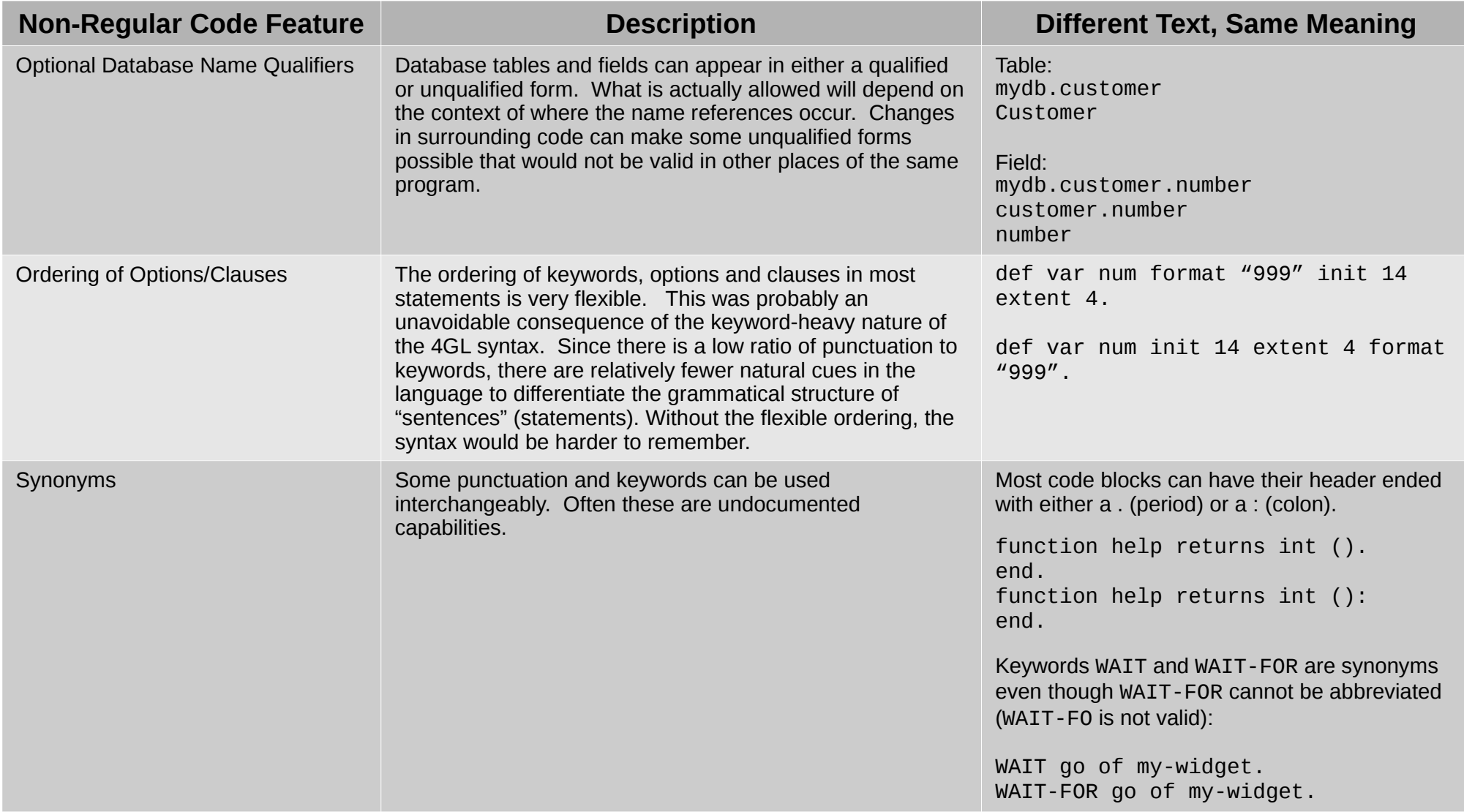

## **Ambiguous Code**

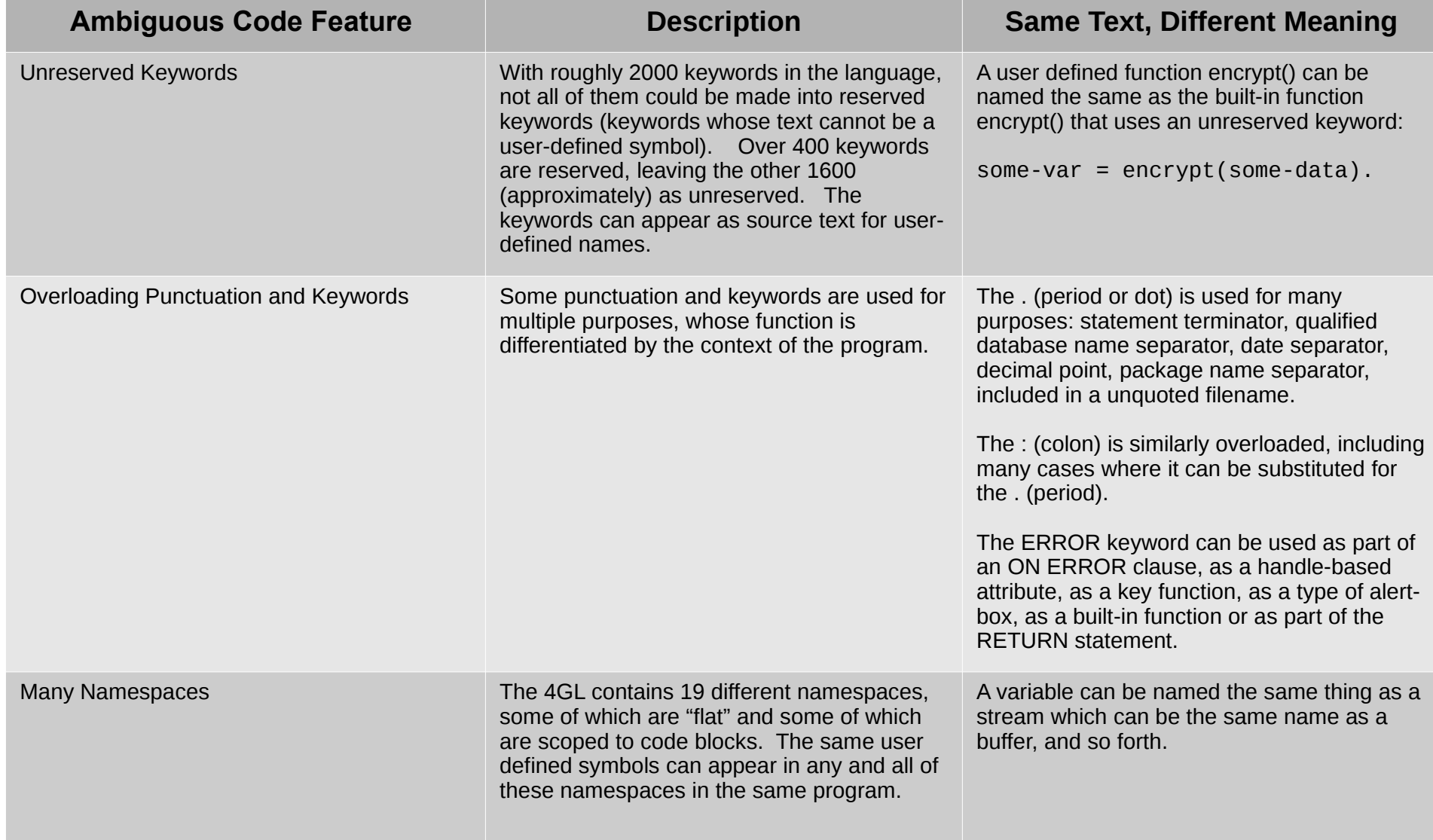

## **Syntax Flexibility Increases Cost**

- The more flexible the language's grammar, the larger the set of possible valid constructs that can be written by the programmer.
- This may lead to marginal time savings when creating new programs.
- That increased flexibility magnifies the long term cost of reading, maintenance, debugging, support and refactoring.
- Greater flexibility in syntax results in greater long **term cost over the life cycle of an application.**

# **Abstract Syntax Trees (ASTs)**

- To enable proper analysis of code, we must transform the text into a data structure that represents the purest form of the code.
- ASTs represent the code's language syntax without syntactic sugar. The result is regular and unambiguous.
- This allows the **meaning of the code** (its semantics) to be separated from the messiness of the representation (the highly varying syntax).

### File -> Char -> Token -> Tree

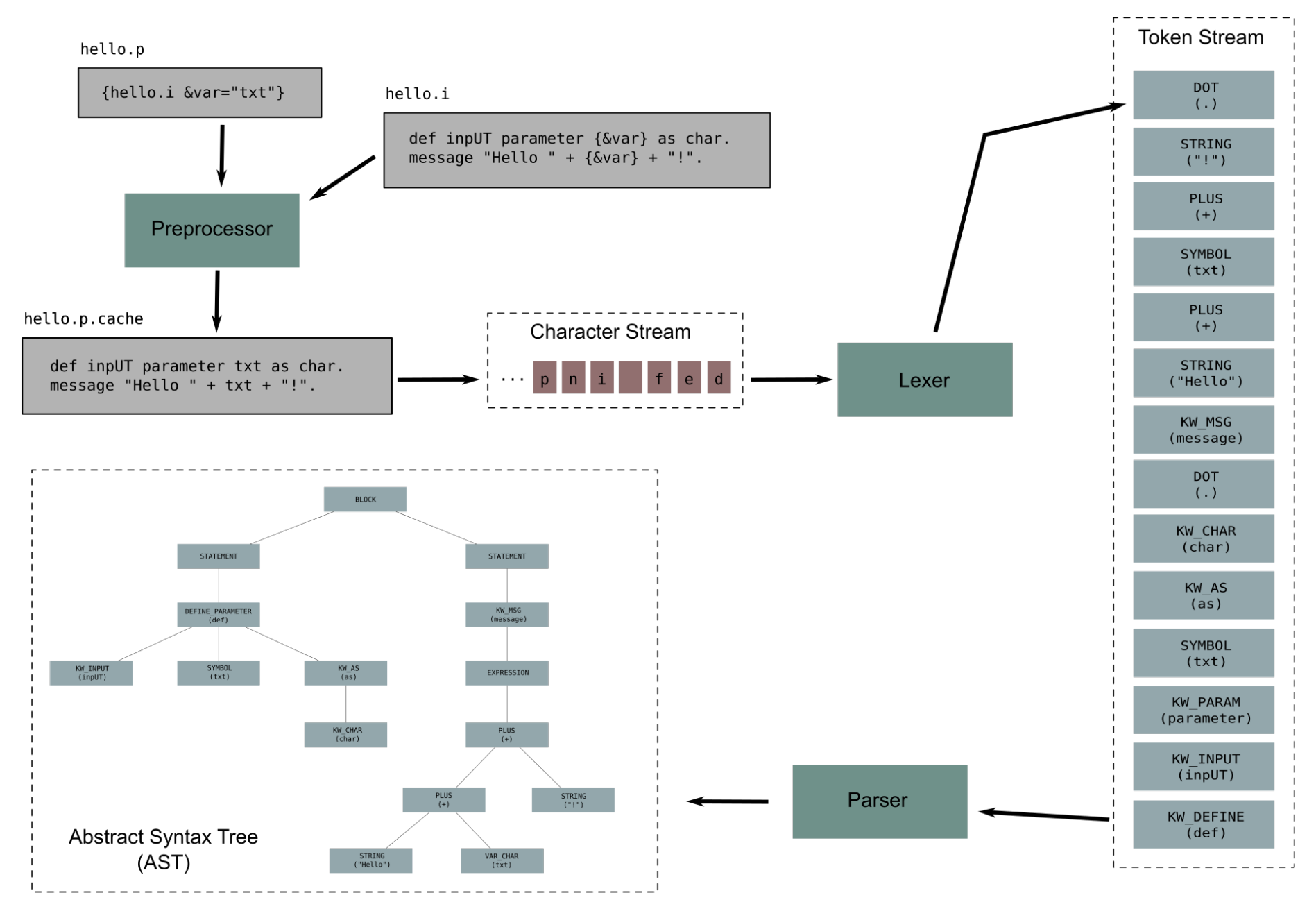

*Copyright © 2004 - 2019, Golden Code Development Corporation. All Rights Reserved.*

## **Scale Multiplies Issues**

- Spread that syntax flexibility across tens of thousands of files and millions of lines of code.
- How do you find specific patterns?
- How do you even know if you have found all matches?
- Brute force is not enough.
- Scale makes hard problems impossible (or at least **impractical).**
- Automation is the only practical solution.

# **TRee Processing Language (TRPL)**

- FWD provides tools to parse an entire application.
- Each source file and each schema file (.df) will be represented as an AST.
- TRPL is the analysis and transformation toolset in FWD which can operate on the entire set of ASTs as a batch.
- When you process trees, it is commonly called a tree walk.
- TRPL includes an engine that handles the tree walking for programs written in the TRPL language.

#### **TRee Processing Language (TRPL) Event Model**

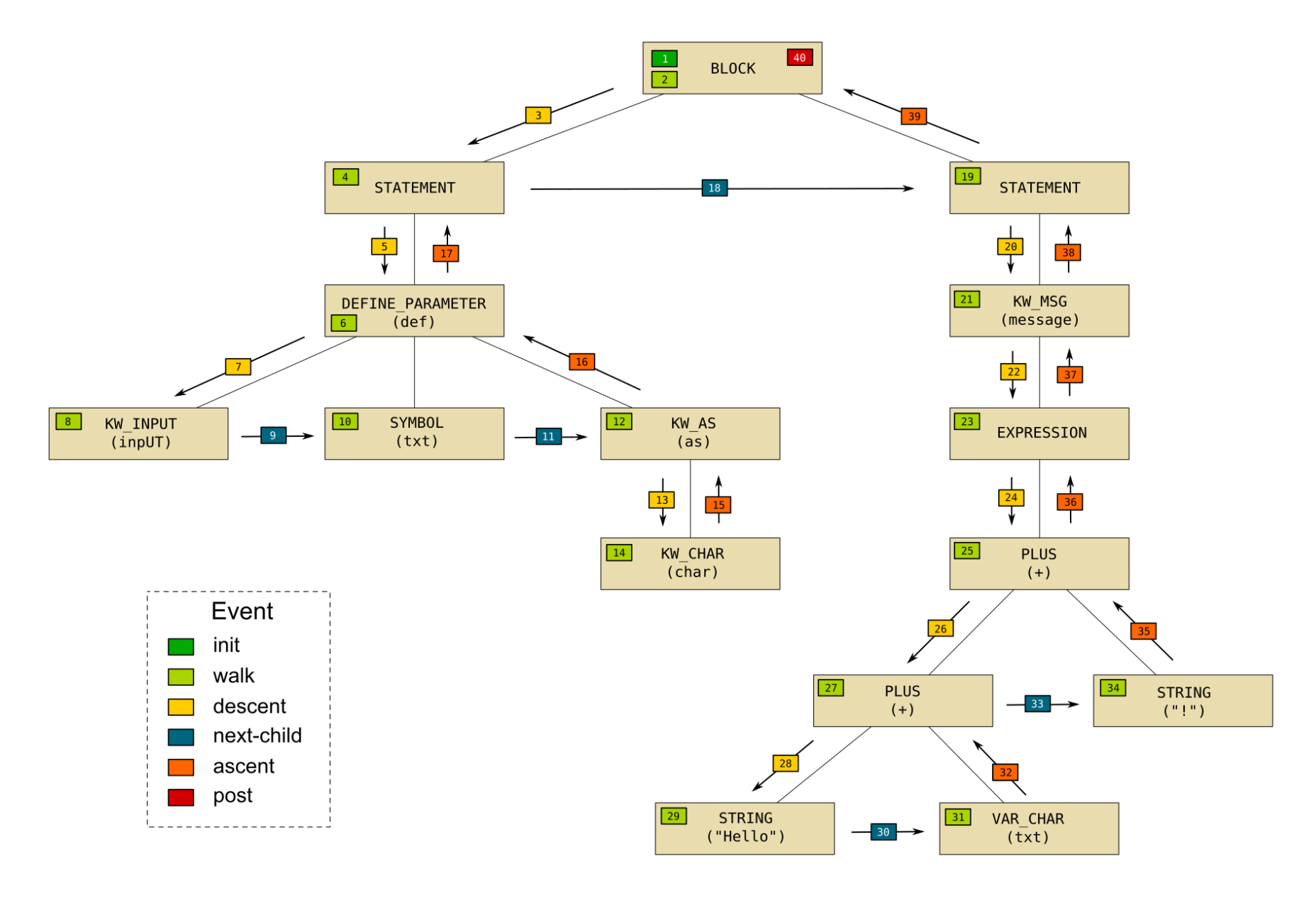

*Copyright © 2004 - 2019, Golden Code Development Corporation. All Rights Reserved.*

# **AST Designed for Transformation**

- At parse time, there is a great deal of knowledge about the code. Encoding that knowledge into the tree makes downstream work easier.
- Resolving data types of each expression component is very important. This allows downstream code to calculate the type of each subexpression or expression in the application.
- By tracking resources by scope and creating linkages between the references and the definition, it becomes easier to work with these resources later.
- Structuring the tree is important. This can make it easier to walk the tree, match patterns and transform.
	- Multiple nodes can be rewritten as a single unambiguous node (e.g. KW\_DEFINE KW\_PARAMETER can be written as DEFINE\_PARAMETER).
	- Artificial nodes can be inserted to group multiple related nodes.
- Calculated values and context-specific information are stored in the associated nodes as annotations.
- The ASTs created by FWD were designed with these issues (and others) in mind.

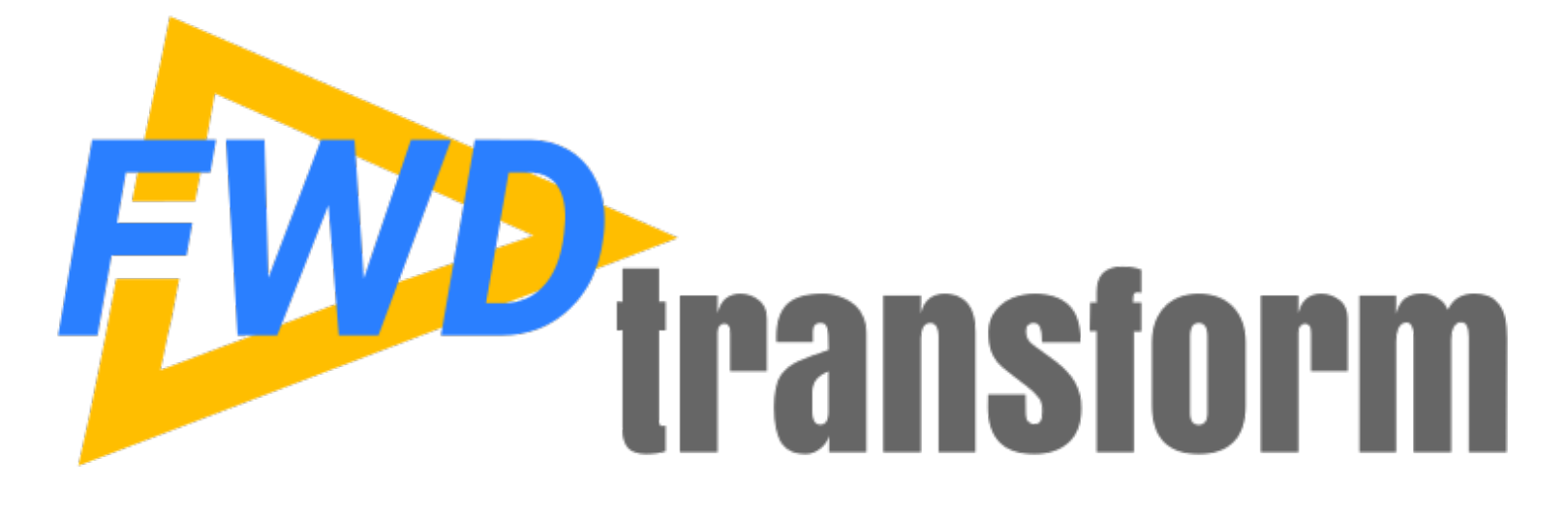

### **Transformation Process**

*Copyright © 2004 - 2019, Golden Code Development Corporation. All Rights Reserved.*

#### **Progress 4GL to Progress 4GL Transformation**

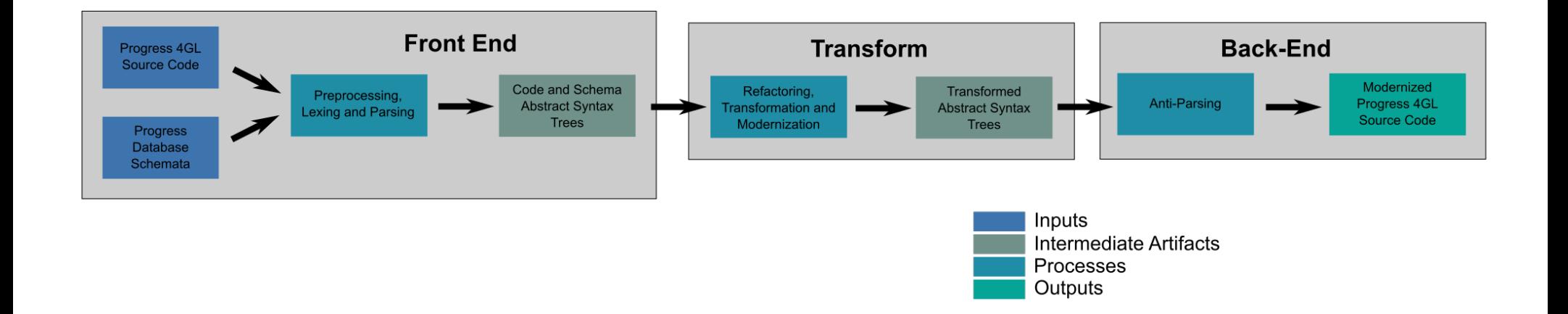

## **How It Works**

- 3 phase process:
	- Front End Reads 4GL source code and handles the preprocessing, lexing and parsing to generate the "pristine" ASTs.
	- Transform Executes your custom TRPL rules to analyze, refactor and transform the ASTs.
	- Back End Anti-parses the transformed ASTs into 4GL source code.
- This is a non-interactive process that runs the same TRPL programs against the entire application.
- This can take seconds/minutes for a small project or hours for a large project.
- The resulting output (if done correctly) is syntactically correct 4GL code.

### **Command Line**

- The common way to run the transformation process (all 3 phases): **java -classpath p2j/build/lib/p2j.jar com.goldencode.p2j.convert.ProgressTransformDriver F2+TR+AP <transformation\_ruleset> <4gl\_program> ...**
- The phases are controlled by the  $F2+TR+AP$  (front end+transform+anti parsing).
- You define the transformation ruleset to run (this is your TRPL program).
- Although the transformation ruleset filenames normally have the extension . xml, the extension is not specified in the command line.
- **Specifying Programs to Transform** 
	- The default approach is to provide an explicit list of one or more files on the command line (see above).
	- -F <whitelist> is an explicit whitelist of the files to process.
	- -S <directory> <filespec> is a filespec form to specify wildcard matches.
	- -X <directory> <filespec> <blacklist> is a filespec form combined with a blacklist to exclude files.

## **Transformation Artifacts**

- Given 4GL code in a file named program.p, the most important artifacts created:
	- **program.p.cache** contains the fuly preprocessed 4GL source code (all includes, conditional expansions and arg/name references expanded)
	- **program.p.ast** is the AST in XML format
	- **program.p.mod** is the transformed 4GL source code created
- The **.mod** file is comparable to the **.cache** file. It is a fully preprocessed version of the code, but with all changes applied.

### **Example 1 Eliminate Field Abbreviations**

- Use progress/eliminate\_field\_abbreviations as the TRPL rule set. **java -classpath p2j/build/lib/p2j.jar com.goldencode.p2j.convert.ProgressTransformDriver F2+TR+AP progress/eliminate\_field\_abbreviations <4gl\_program>**
- Matches on any static field reference (doesn't matter if it is on a buffer, table, temp-table or work-table).
- Examines the schemaname annotation (fully qualified and unabbreviated field name) and compares field portion with field portion of the reference.
- Replaces the AST node's text if it is abbreviated.
- The only tricky part of the TRPL rules is the part that handles the quirk where "qualified field names can have some whitespace inside". Such nodes must have the original-text annotation set to the new value.
- This ruleset is generic and can be run on your projects without changes.

### **Example 1 Eliminate Field Abbreviations**

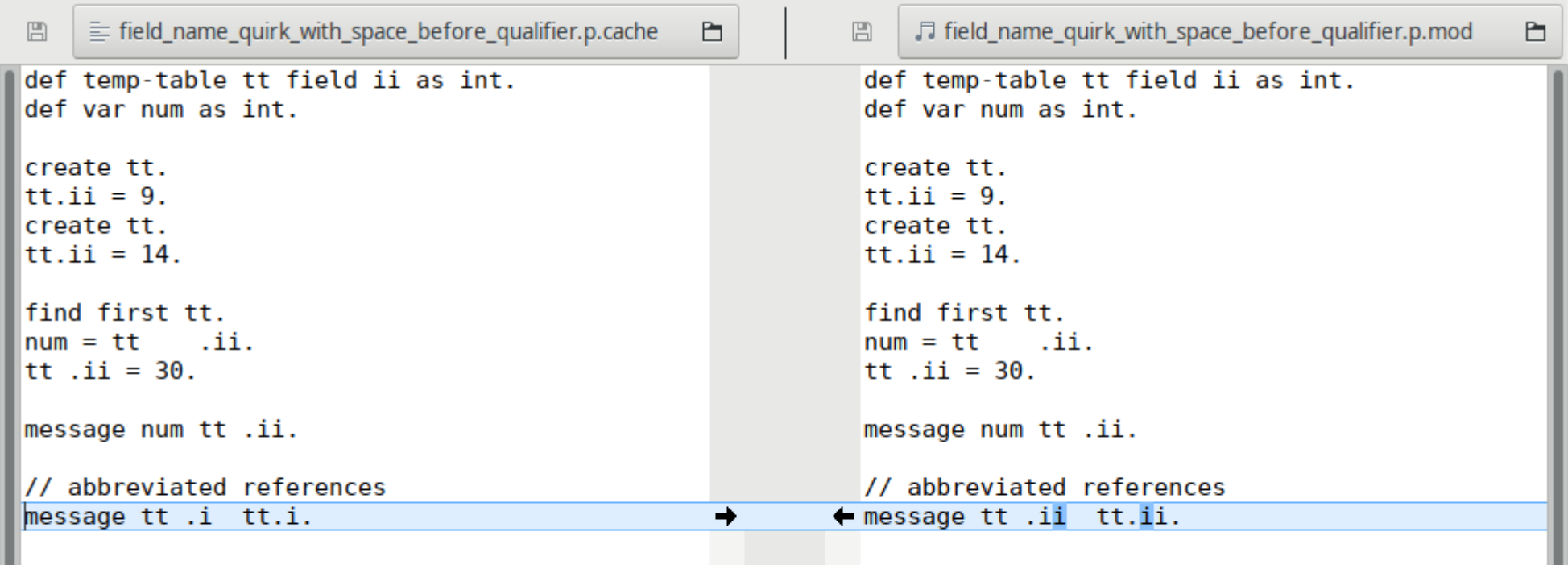

- The same technique can be used to implement other "in place" changes (token, Cold IINS types or other state for nodes).
- Does not change the structure of the AST.
- Does not rely upon fragile text matching or replacement behavior.

## **Example 2 Rewrite Function Params**

- Use progress/rewrite function signature as the TRPL rule set. **java -classpath p2j/build/lib/p2j.jar com.goldencode.p2j.convert.ProgressTransformDriver F2+TR+AP progress/rewrite\_function\_signature <4gl\_program>**
- Matches all function calls to user-defined helper(integer, integer) that returns integer.
- This is not a generic ruleset. It can be used with the example 4GL programs helper function usage.p and non helper function usage.p (provided by Golden Code).
- The matching logic:
	- FUNC\_INT token type (function call that returns integer)
	- text is case-insensitively equal to "helper"
	- builtin annotation does not exist or is set to false
	- Takes exactly 2 parameters, each subtree evaluates to integer type.
- $\cdot$  When a match is found, it:
	- Creates a new AST node (createProgressAst()) with text "check-it" and type of FUNC\_INT.
	- Inserts it into the tree in between the  $2<sup>nd</sup>$  parameter and the matched "helper" FUNC INT node.
	- This shows structural change of the tree AND it is written to be independent of the complexity of the parameter subexpression.
	- Inserts "shadow nodes" to handle hidden syntactic sugar of program (the LPARENS and RPARENS of the check-it() function call.
- The only tricky part of the TRPL rules is the part that handles the shadow nodes using (insertInStream()).

## **Example 2 Rewrite Function Params**

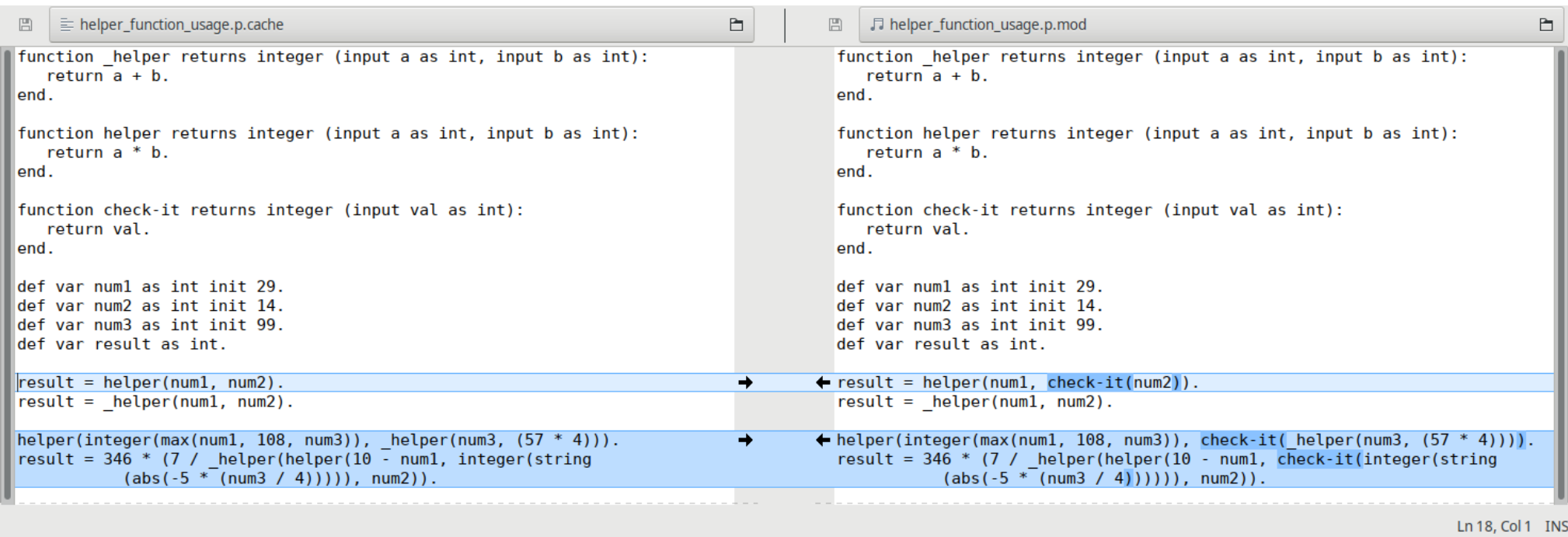

- Does change the structure of the AST, this is very important to the result.
- The same technique can be used to insert other structural changes.
- Notice that there is no dependency on string processing for the result.
- ARBITRARILY complex parameter sub-expressions are handled as easily as the single node case.
- The non\_helper\_function\_usage.p case has virtually identical text but very slight changes that cause the  $2^{nd}$  parameter to be a logical, which means no changes are applied!

### **Example 3 Insert Template**

• Use progress/rewrite function signature 2 as the TRPL rule set.

**java -classpath p2j/build/lib/p2j.jar com.goldencode.p2j.convert.ProgressTransformDriver F2+TR+AP progress/rewrite\_function\_signature\_2 <4gl\_program>**

- Matches all function calls to user-defined helper(integer, integer) that returns integer.
- This is not a generic ruleset. It can be used with the example 4GL programs helper function usage.p and non helper function usage.p (provided by Golden Code).
- $\cdot$  The matching logic:
	- FUNC\_INT token type (function call that returns integer)
	- text is case-insensitively equal to "helper"
	- builtin annotation does not exist or is set to false
	- Takes exactly 2 parameters, each subtree evaluates to integer type.
- $\cdot$  When a match is found, it:
	- Inserts a sub-tree created from a templ`ate named "audit\_function\_call\_v1".
	- Inserts it into the tree in between the existing 1<sup>st</sup> and 2<sup>nd</sup> parameters as a child of the matched "helper" FUNC INT node.
	- This shows structural change of the tree AND it is written to be independent of the complexity of the parameter sub-expression.
	- Inserts "shadow nodes" to fixup the hidden syntactic sugar on either side of the inserted template (the COMMA after the new parameter.
- If it inserts that code, it will ALSO (in "post" rules):
	- Insert a FUNCTION IN SUPER declaration from a template.
	- Modify the helper() function signature to add a new parameter using a template.``

## **Example 3 Insert Template**

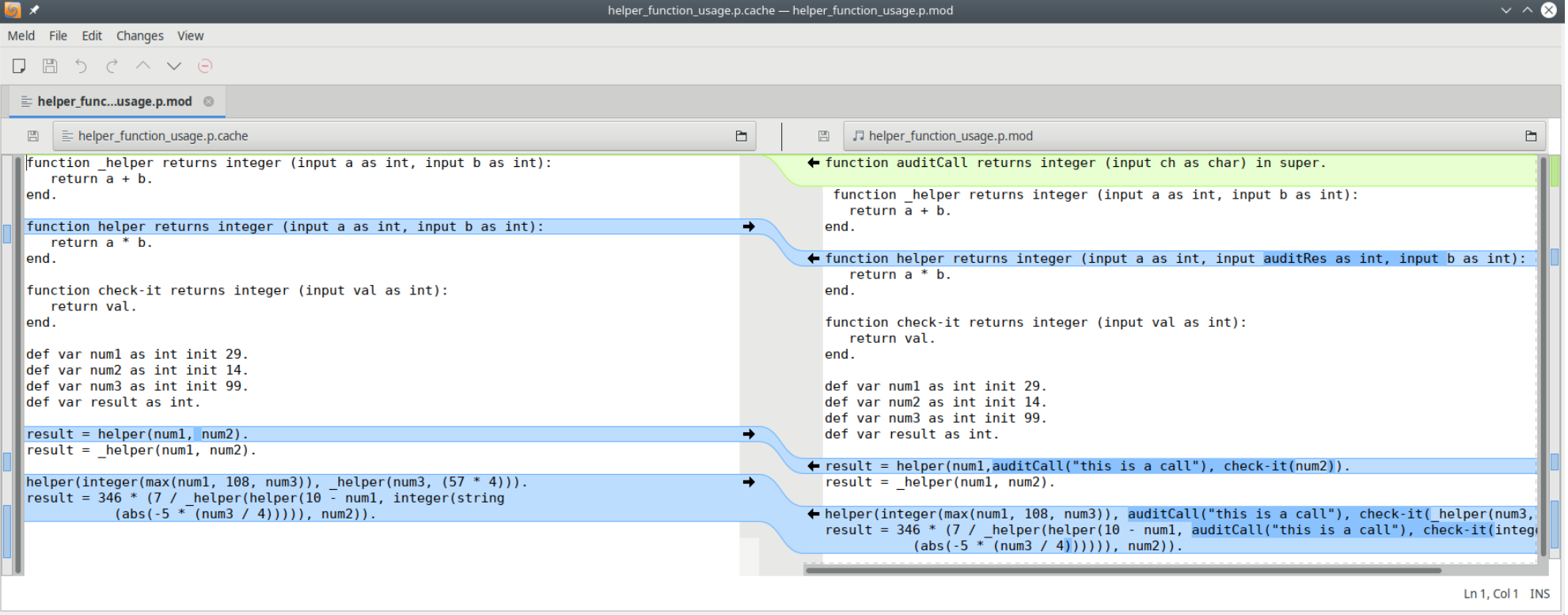

- Templates are XML "snippets" of an AST subtree, optionally including shadow nodes.
- The same structure as the persisted AST is used.
- Templates support replacements syntax.
	- Any string value in an XML node attribute will be searched for references like \$ {ttype}.
	- If present, the value will be replaced with the text provided in the graft/graftAt.

## **Limitations**

- Does not (yet) emit changes into the original source files (includes and non-preprocessed procedures or classes). The changes are emitted in fully preprocessed form.
	- It is OK to run the fully preprocessed versions.
	- OR the user can apply the changes back as patches.
- Although the J-Mode (Progress® 4GL to Java) has rules available to completely refactor and convert entire applicatons, the P-Mode (Progress® 4GL to Progress® 4GL) currently does not have predefined transformation rules.
- Whitespace handling is more effort than necessary (shadow node processing).
- Line and column numbers are not automatically calculated for any changes.

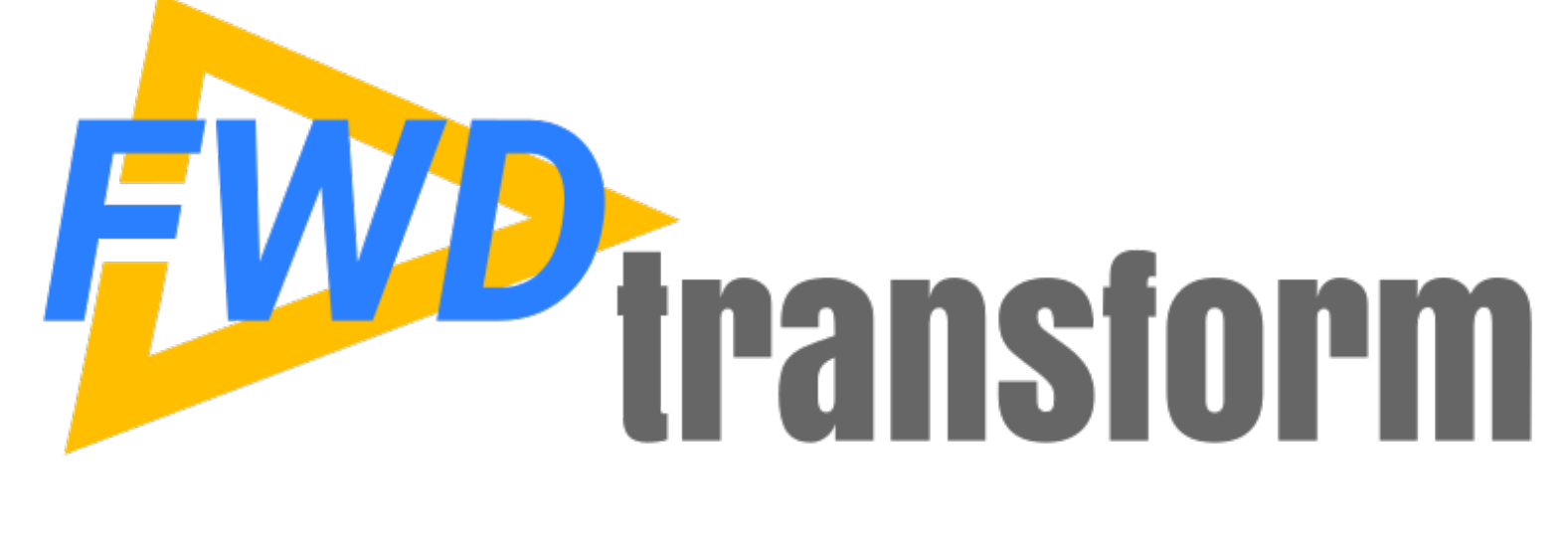

### **TRPL Primer**

*Copyright © 2004 - 2019, Golden Code Development Corporation. All Rights Reserved.*

## **Introduction**

- TRPL expression syntax largely the same as Java (as of J2SE version 1.4)
- All symbols are case-sensitive
- Scalar expressions
- Method invocation using familiar Java syntax (object.method())
- Type casting possible (using a modified syntax)
- Primitive values represented using Java wrapper types (e.g., java.lang.Integer)
- https://proj.goldencode.com/projects/p2j/wiki/ Writing TRPL Expressions for more detail

## **Features**

#### • Auto-boxing

- Automatic conversion between primitive data types and Java wrapper types.
- $-$  E.g., int  $\rightarrow$  java.lang.Integer, java.lang.Boolean  $\rightarrow$  boolean

#### ● **Automatic Type Conversion**

- Widening/narrowing numeric conversions and object reference data type conversions.
- Allow narrowing conversion with care, precision loss can occur!

#### ● **Automatic Null Checking**

- Object references in boolean expressions checked for null before being dereferenced.
- Equality/range comparisons to null evaluate false; inequality to null evaluates true.
- Method parameters **not** null-checked prior to derefence.

#### ● **Property Notation**

- Properties of an object exposed via a bean-like API (e.g., foo.getBar() and foo.setBar(int)) are also exposed via shorthand, "property" notation.
- $-E.g.,$  foo.bar  $> 10$  (getter) and foo.bar = 55 (setter).

## **Literals**

- String (e.g., "Hello World"): auto-boxed to java.lang.String.
- **Integral** (e.g., 100, -9999): signed, base 10 numbers without a decimal point, mapped Java primitive long, auto-boxed to java.lang.Long.
- **Hexadecimal** (e.g., 0x01, 0xffff): base 16 numbers with a 0x prefix, mapped to Java primitive long, auto-boxed to java. Lang. Long.
- **Floating point** (e.g., 1.234, -56.7): signed, base 10 numbers with a decimal point, mapped to Java primitive double, auto-boxed to java.lang.Double.
- **Boolean** (e.g., true, false): logical constants mapped to Java primitive boolean, auto-boxed to java.lang.Boolean.
- The **null** literal represents the null value. Typically used with the  $==$ or != operator to test whether opposite operand is or is not the null value, respectively.

## **Object References**

- Java objects are created in the following ways:
	- as the return value of a method call on an existing object
	- as the return value of a property accessor shorthand call on an existing object
	- as the return value of a user-defined function
	- as an exported resource from a registered worker library
	- as the return value of one of the special create\* functions (built-in functions in TRPL)
		- stringBuilder = create("java.lang.StringBuilder", 64)
		- myListOfStrings = createList("a", "b", "c", "one", "two", "three"));
	- by de-referencing a variable (e.g., myVar);
	- by auto-boxing a literal value;
	- by auto-boxing a primitive value returned by a method call.

## **Method Invocation**

- Java-like syntax for method invocation:
	- <object reference>.<method name>([param1 [, …]])
	- No implicit this reference. TRPL expressions do not run in the context of an object instance.
	- Static method invocation qualified by a class name does NOT work (no implicit class name resolution).
- Given a variable string1 of type java.lang.String, initialized to "Hello World", the following invocation is valid:
	- string1.indexOf('He')
	- would return 0 upon execution.
- Libraries of worker functions can be imported as global methods.

## **Differences from Java**

- No implicit this reference
- No direct static references
- Special typecast syntax
- No inline assignments
- No new keyword
- Arrays not supported
- String delimiters
- No char literals
- String literals can not be dereferenced
- Several operators not available
- Method call chaining is limited
- No import statement
- Generics not (currently) supported
- https://proj.goldencode.com/projects/p2j/wiki/ Writing TRPL Expressions#DifferencesLimitations-Compared-to-Java-Syntax for more detail

### **Operators**

- Operators in this table are listed in order of their precedence, from those evaluated first to those evaluated last.
- Operators which have the same precedence are grouped together and are evaluated left to right.
- Parentheses (()) may be used to group operations which must be evaluated in a different order.

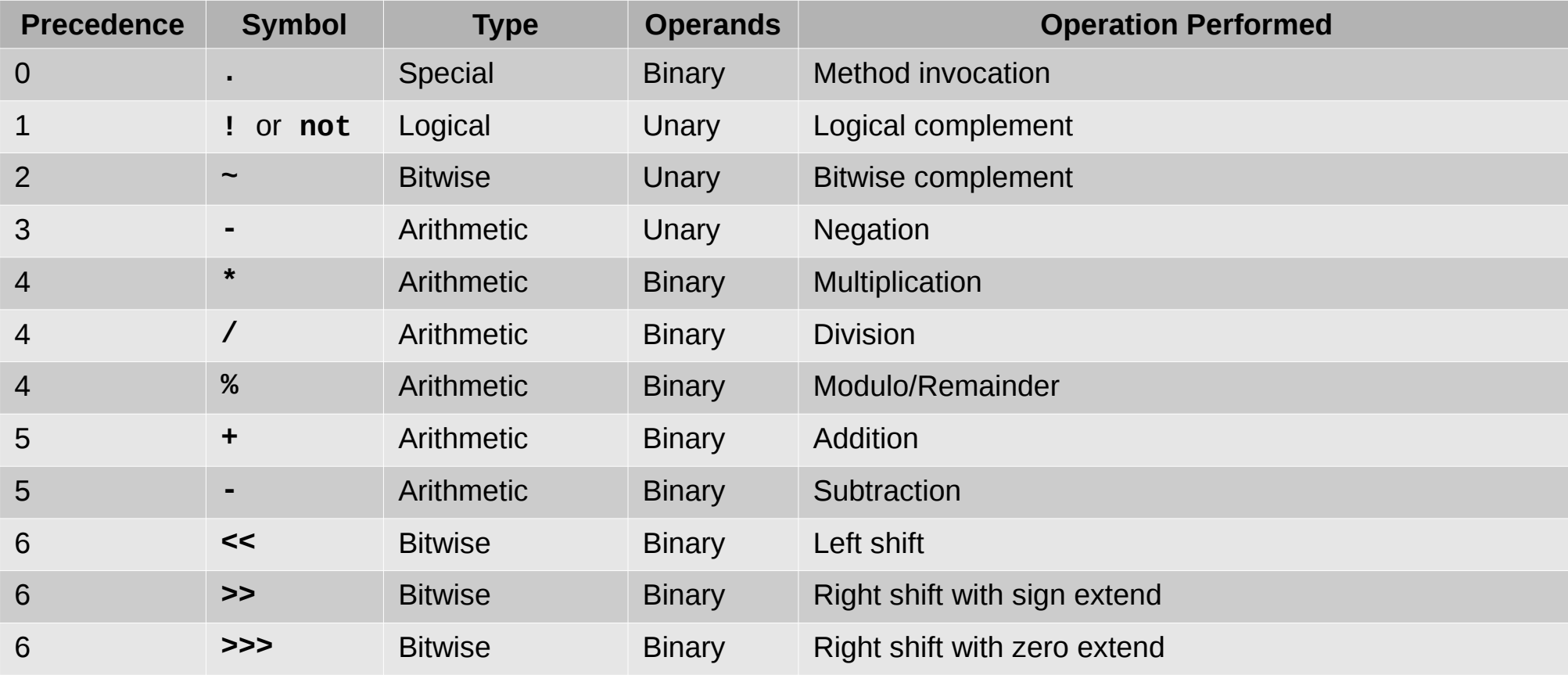

## **Operators (continued)**

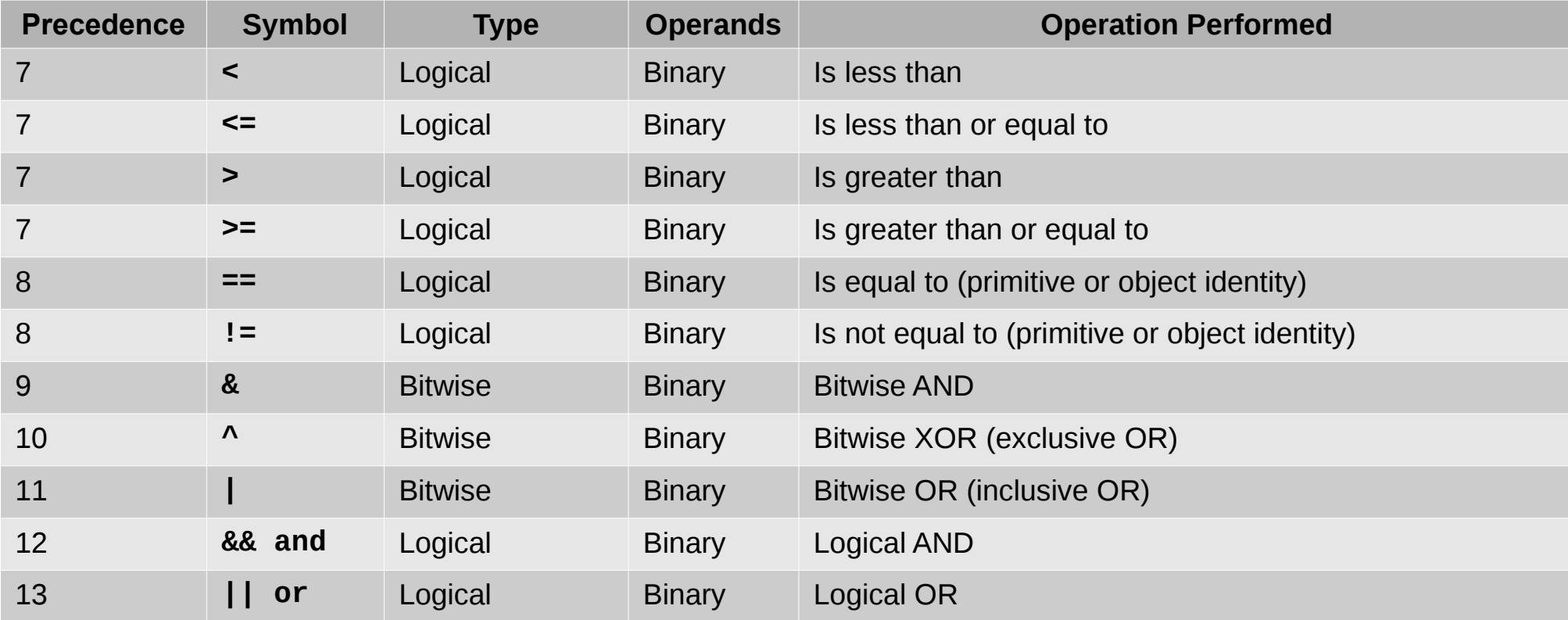

## **Token Types**

- Each AST node has a token type. This is an integer value that identifies the meaning of the node.
- In a TRPL expression, a human-readable token name is used instead of the integer value. Different types of ASTs use different sets of token type to token name mappings.
- FWD separates these by namespaces:
	- prog Progress token types (see ProgressParserTokenTypes). This namespace is available when using the Code Analytics tool set and during code and schema conversion.
	- java Java token types (see JavaTokenTypes). This namespace is available during code and schema conversion.
	- xml XML grammar token types (see XmlTokenTypes). This namespace is available during code and schema conversion.
	- data Data model token types (see DataModelTokenTypes). This namespace is available during schema conversion.
- Namespaces are used as qualifiers in TRPL expressions, so the correct token type to name mapping is used. For example, prog.kw\_for specifies the token type for the Progress 4GL FOR statement; java.kw\_for specifies the token type for the Java for statement.

## **AST Node Text**

- Each AST node which was parsed from source code or schema text, the text property of an AST node usually represents the text from the input file.
- This might be the name of a variable or field, or a keyword in the language.
- This text is usually left in its original form.
- Since it is not normalized into any regular form, the node text is not always the most reliable property of an AST on which to match a pattern.
- This text is the original, non-regular or ambiguous features which we are trying to avoid.

## **Annotations**

- **Arbitrary information** added to an AST node with a given **label**, so it can be retrieved later.
- Added by the parser to store information not inherently available from the tree structure or other standard properties of an AST.
- Added by downstream TRPL programs to store computed/derived information.
- Each annotation has a **data type**.
- Can be **queried** using getter methods in Aast interface.
- Extremely useful for **pattern matching**.
- Example: schemaname is a qualified, canonical name attached to the AST node of every database table and field reference in an application's business logic.

## **Structural Relationships**

- The structure of an AST is key to its meaning.
- The tree structure represents the syntax of the **language in its most pure form**.
- The relationships between nodes when combined with token types, encode the meaning of language constructs the AST represents.
- It is important to understand the structure of an AST in order to write a TRPL expression which describes the meaning of the underlying code construct.

## **Structural Relationships**

- Where the placeholder <ref> is used in an example expression, it represents an Aast object reference.
- **node** One point or location in the tree which represents a single token of code. Every node has a token type and text (could be an empty string) associated with it. Every node except the root of the tree has a single parent; each node has 0 or more direct child nodes. Every node of type Aast has a unique numeric identifier associated with it.
- this The "active" node; the node which is the focus of the current event during a tree walk. This is an implicitly available object reference.
- **root** The single ancestor of the entire tree. The root is the only node in a tree which has no parent. Thus, a call to  $\leq$  ref>.getParent() at the root node will return null. Retrieved with <ref>.getRoot() or <ref>.root.
- **depth** The number of generations or levels a node is removed from the root node. The depth of the root node is 0; the depth of its immediate child nodes is 1; the depth of its grandchildren is 2; and so on. Depth is retrieved with <ref>.getDepth() or <ref>.depth.
- leaf A node which has no children. "Leaf-ness" can be tested with <ref>.isLeaf() or <ref>.leaf or the helper function leaf().

## **Structural Relationships**

- **ancestor** A node which has a direct lineage to another node and which has a lower depth. There are several variants of the getAncestor() and ancestor methods and helper functions to retrieve ancestor nodes or test whether an ancestor node with certain properties exists, respectively.
- **descendant** A node which has a direct lineage to another node and which has a higher depth. There are several variants of the descendant() methods and helper functions to test whether a descendant node with certain properties exists.
- **parent** The direct ancestor of another node. A node can have 1 or 0 parents. Multiple nodes may have the same parent. Retrieved with the method  $\leq$ ref>.getParent() or the shorthand <ref>.parent, or simply the helper function parent.
- **child** The direct descendant of another node. A node can have 0 or more children. The first of a node's children can be retrieved (as a BaseAST object) with <ref>.getFirstChild() or <ref>.firstChild. An arbitrary child node can be retrieved (as an Aast object) with  $<$ ref>.getChildAt(N), where N is a zero-based index.
- **sibling** A different child node with the same parent. Siblings are retrieved with calls to <ref>.getPrevSibling() or <ref>.prevSibling (as an Aast object) or with <ref>.getNextSibling() or <ref>.nextSibling (as a BaseAST object), relative to the active node.
- The authoritative reference for the Progress ASTs created by the FWD parser is the parser's grammar definition, located in the source code at src/com/goldencode/p2j/uast/progress.g.

## **Editing Tools**

#### ● **ProgressPatternWorker**

- **createProgressAst()** Creates a new AST node which is completely disconnected from the tree. Set its state and then insert it using Aast.graft() or Aast.graftAt().
- **createShadow()** Creates a new shadow node which is completely disconnected from the tree. Set its state and then insert it using insertInStream().
- **insertInStream()** Add shadow nodes (hidden nodes like whitespace and other punctuation which is syntactic sugar) maintaining the proper left/right linkages so that the output will be emitted with proper formatting. Also allows AST nodes to be inserted relative to the stream while maintaining the shadow node linkages.
- **removeFromStream()** Remove shadow nodes or AST nodes from their position in the left/right output stream.
- **AnnotatedAst** (it is the parent class of every node which is a **ProgressAst** and implements **Aast**)
	- **remove()** Disconnect the subtree rooted at a given node from the main tree. It can be grafted back somewhere else, or discarded entirely.
	- **graft()** and **graftAt()** Attach the sub-tree rooted the given node into the target tree, optionally at a specific child index position. Fixup any parent/child linkages and set node ids to match the tree.

# **Editing Tools**

- **AnnotatedAst** (continued**)**
	- **duplicate()** and **duplicateFresh()** Duplicate entire sub-trees rooted at a given node. These are disconnected from the given tree and can be grafted in.
	- Moving can be achieved by remove() followed by graft() or graftAt().

#### ● **ExpressionConversionWorker**

– **expressionType()** - Calculates the type of a sub-expression as represented by a specific AST node.

#### ● **TemplateWorker**

- **load()** Load pre-defined sub-tree snippets of ASTs from an XML template file.
- **graft()** and **graftAt()** Attach a named template to the given tree (optionally at a specified index position) with a set of text replacements applied before grafting.
- This is a useful way to build and attach very complex sub-trees with very little code.

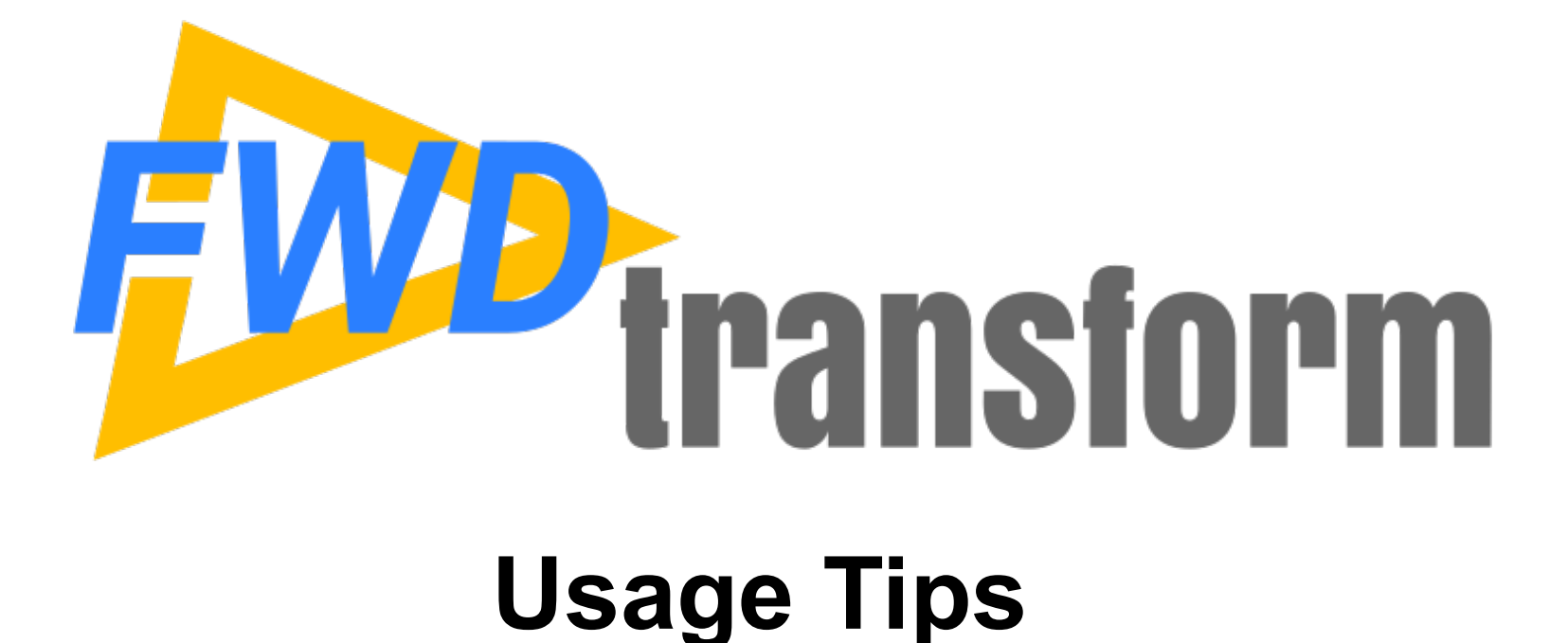

*Copyright © 2004 - 2019, Golden Code Development Corporation. All Rights Reserved.*

# **Writing TRPL Expressions**

- Look at the AST structure that corresponds to the code you are trying to match.
	- Write a code snippet and parse it, then view it.
	- Use the predefined reports in FWD Analytics to find locations that already exist and look at the Source/AST View.
- Decide which node is the best situated. Usually this is about finding the node that is most "centrally" located.
- All the context for the expression is written from that node's "perspective".
- Use the token type first, to roughly match a set of possible nodes.
- Refine this to get an exact match by adding use of tree structure, annotations and text.

# **Copy or This?**

- TRPL is designed for a highly pipelined approach, where multiple (maybe hundreds of) rulesets are processed in sequential order.
- The output of one ruleset (an optionally modified tree) is the input to the next.
- To facilitate this, the input tree is completely duplicated at the time each ruleset runs. The ruleset has access to both the input and output trees.
- In each ruleset, there are 2 representations of the current node in the tree:
	- **this** A reference to the node in the input tree.
	- **copy** A reference to the duplicate of **this** but in the output tree.
- At the beginning, these trees are identical. This means that **this** and **copy** are often interchangeable.
- The TRPL engine walks the tree using **this** and edits should ONLY EVER be made to **copy**. **NEVER EDIT this**.

### **Look at the AST**

• Tree visualization of DEFINE BUFFER

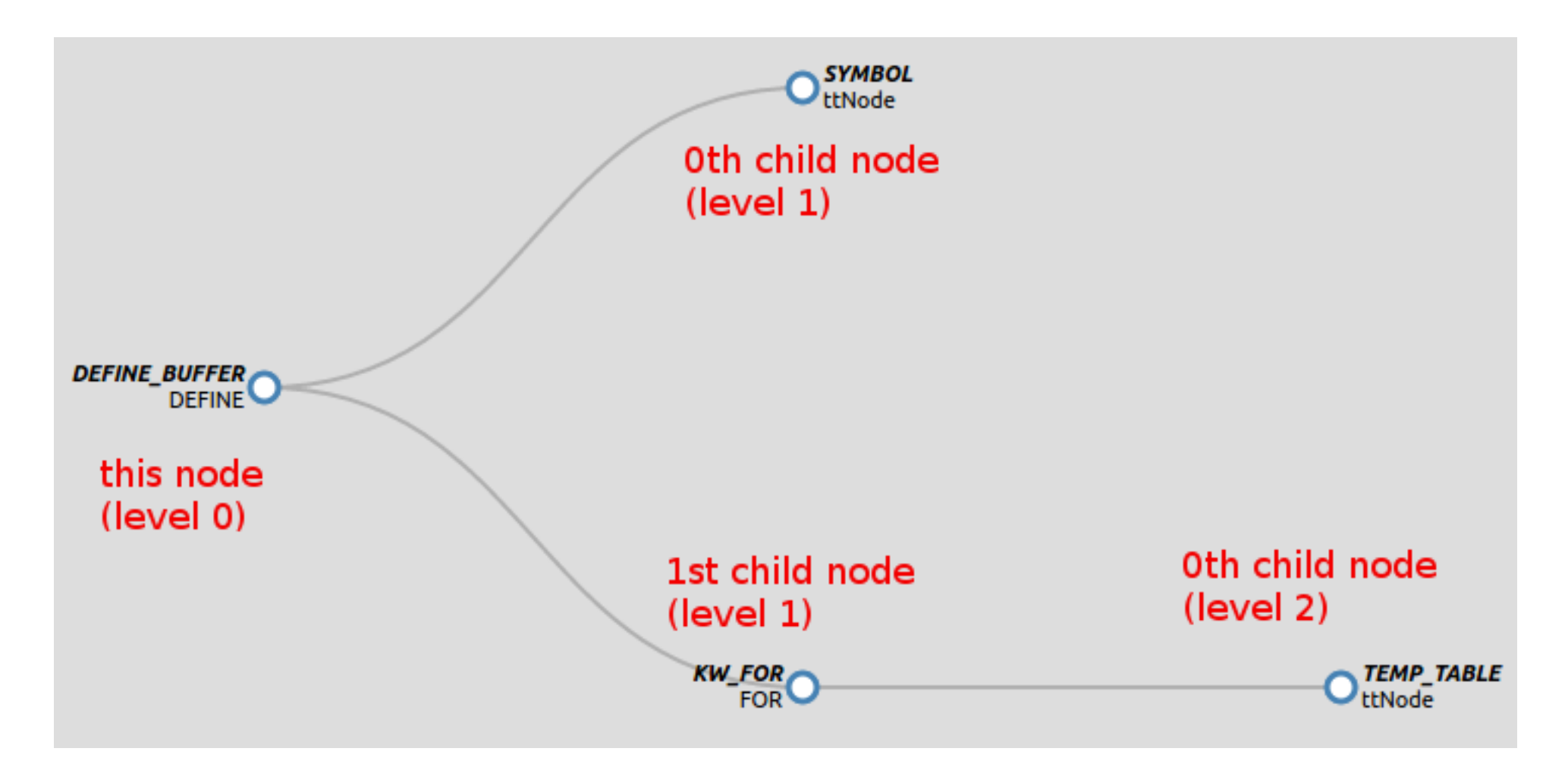

# **Don't Fight the Tree!**

- Let the structure of the AST solve the problem for you.
- TRPL will walk the tree for you.
- Your expression is being executed at each possible location in the entire application.
- It is a "callback" model with the events determined by the tree structure.
- The tree structure is the pure form of the language syntax as represented in your code.
- Matching on the tree is matching on the syntax.
- If you are finding yourself doing something "unnatural", ask: how can the tree structure help me?

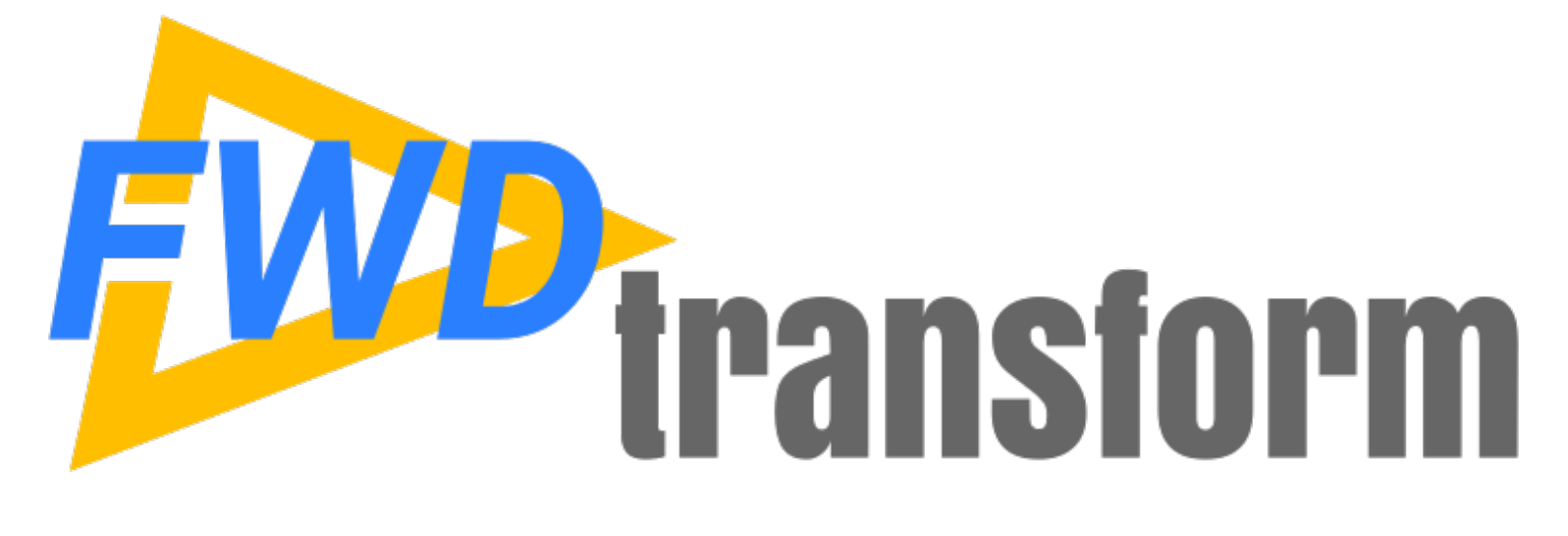

### **How to Get Started**

*Copyright © 2004 - 2019, Golden Code Development Corporation. All Rights Reserved.*

## **How to Get Started**

- Download and install FWD.
- Download one of the sample template projects (there is one for ChUI and one for GUI).
- Follow the "Getting Started" instructions to get the template project installed and configured for your application code, including placing your code and schemata into the template project.
- Run the ProgressTransformDriver in F2 mode to test the parsing of the project. Please refer to [https://proj.goldencode.com/projects/p2j/wiki/Conversion\\_Handbook](https://proj.goldencode.com/projects/p2j/wiki/Conversion_Handbook) chapters 6 through 12 for details on how to work through parsing issues. You MUST have your 4GL code parsing properly before you can try transformation rules.
- Write your transformation rules using the examples in the FWD distribution (see rules/progress/\*) and the documentation in https://proj.goldencode.com/projects/p2j/wiki/Understanding ASTs and TRPL.
- From there you can test your rules and iterate rapidly until you reach your objectives.
- Register an account in Redmine ([https://proj.goldencode.com/account/register\)](https://proj.goldencode.com/account/register) and post in the Conversion forum (https://proj.goldencode.com/projects/p2j/boards/2) for help.

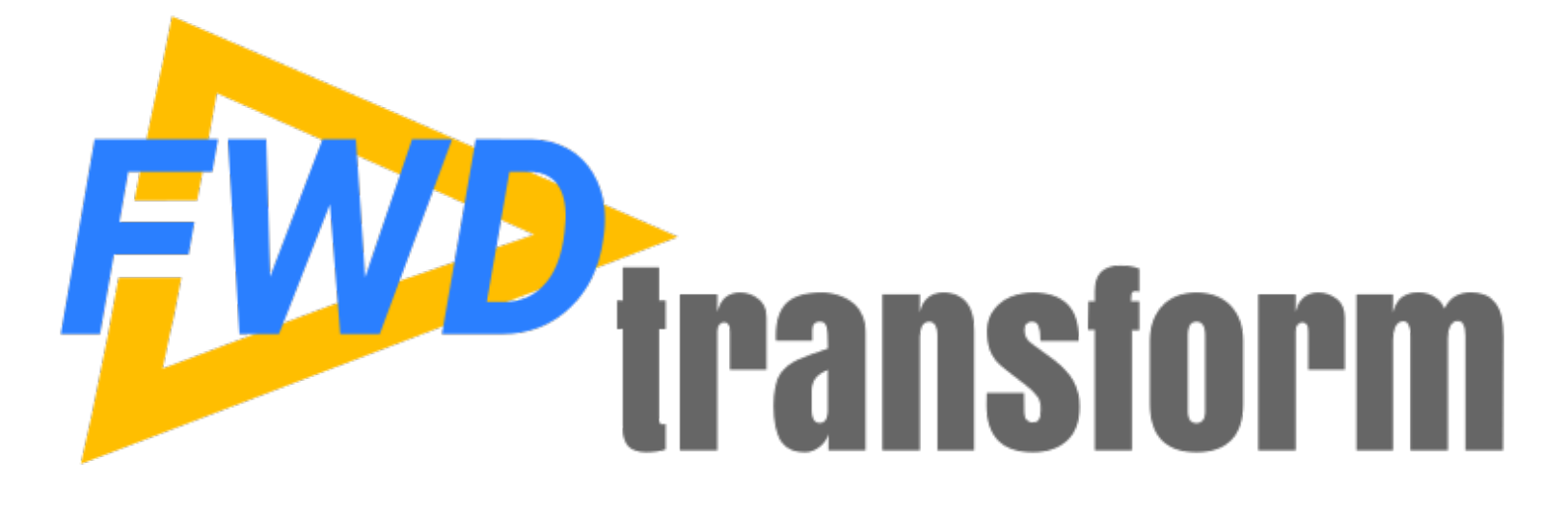

### **Planned Improvements**

*Copyright © 2004 - 2019, Golden Code Development Corporation. All Rights Reserved.*

## **Planned Improvements - P-Mode**

- $\cdot$  Phase 2
	- Need to automatically calculate the line/column numbers of changes to the tree. Some of our processing depends upon this to work. For example, artificial nodes don't get anti-parsed AND some processing depends on calculating which nodes are left/right of each other so the relative line numbers must be consistent.
	- Provide a default formatting/whitespace output for nodes that were created via program (TRPL rules) instead of being read from the input source code. In the current parser, in order to have formatted output, hidden nodes with the whitespace would have to be inserted in between nodes and linked properly. The core issue here is that simple heuristics may not be enough since there is so much different syntax in the language.
	- Add shadow node support to the TemplateWorker for loading and grafting. This will also require changes in XmlFilePlugin.
	- Add more tools (in ProgressPatternWorker) for insert/delete/move of nodes and shadow nodes (keeping all the shadow node linkages intact).
	- Provide tools for the TRPL user to control/edit/specify the formatting, without hard coding the whitespace as hidden nodes.
	- Create a tool to help apply changes to the original files by writing the changes as patches that could be applied via diff. In combination with the current output, this could make it unnecessary to implement phase 3.
- $\cdot$  Phase 3
	- Implement rules to separate business logic from user interface. This will include the creation of APIs for the business logic.
	- Implement an option to flow edits back to the original source files (even include files). This is not guaranteed to work in all cases since changes may stretch across the boundaries of preprocessor expansions, conditional preprocessor directives and nested includes. However, it is also possible that many or most changes could be calculated safely.

## **Planned Improvements - TRPL**

- Move our existing transformation rules that calculate important properties to an early enough location that it can be integrated into reporting. This would include things like buffer scoping, frame scoping, index selection, transaction/block properties and more.
- Duplicate Code Identification. We can identify arbitrary code matches across the entire application using a bottom-up fingerprinting approach for each unique sub-tree in the application. By using fuzzy logic, we can match code that is the same whether it was cut and pasted or just independently coded the same way. Using these fingerprints we can turn duplicated code into common code.
- Improved TRPL syntax and structure, source level debugging. This will likely be done by shifting to a Scala implementation.

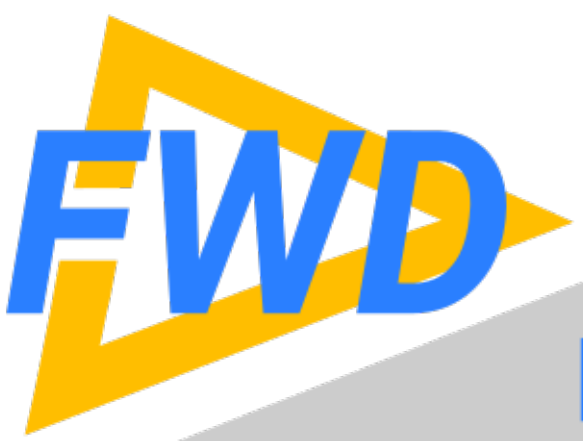

# **Find Us On the Web!**

- www.beyondabl.com
- facebook.com/beyondabl
- twitter.com/beyondabl
- 
- th linkedin.com/company/fwd-project
- woutube.com/channel/
	- UCk3pga7EKxAQVOV CiYOR7g